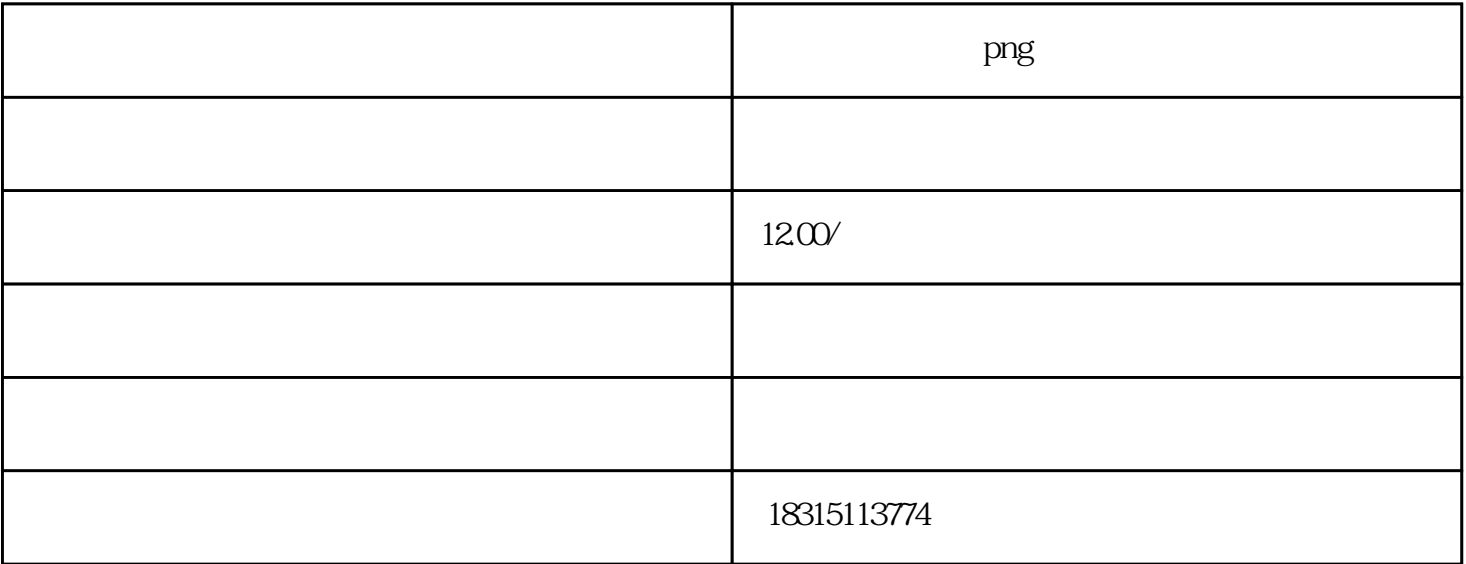

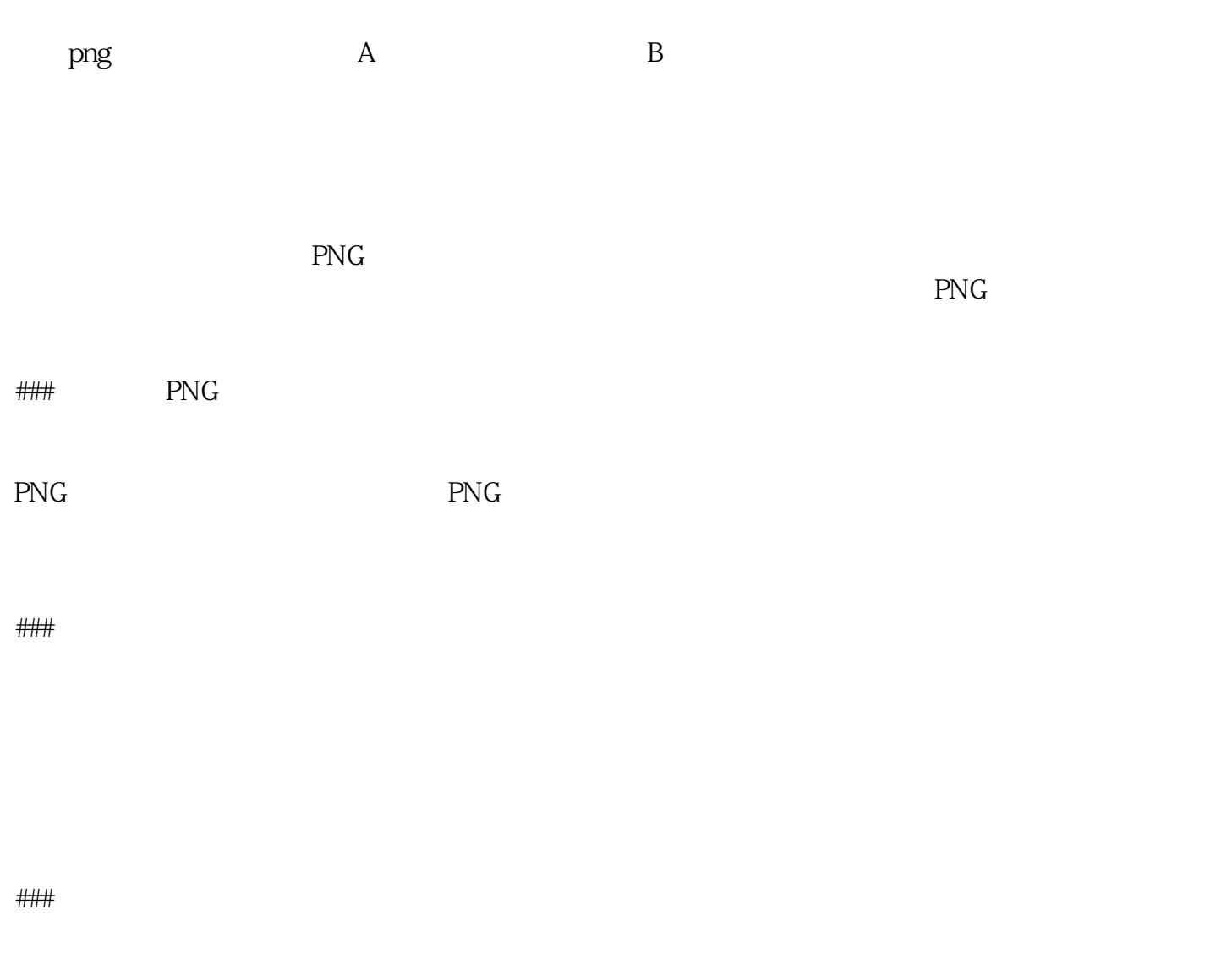

 $\kappa$  $P<sub>NG</sub>$ 

 $\# \# \#$ 

 $\# \# \#$ 

###

 $\# \# \#$ 

 $P\!N\!G$ 

淘宝PNG双图技术唤起的不仅仅是对商品的渴望,更是一种艺术和创意的体现。一张精致的双图可以说

 $\overline{\mathrm{PNG}}$